## 國立虎尾科技大學 **111** 學年度進修部二技申請入學招生

## 網路報名作業流程(圖 **1**)

網路報名並上傳審查資料、繳費期限:**111.5.23(**星期一**)9**:**00** 起至 **111.6.23(**星期四**)17**:**00** 止 (強烈建議使用 **Google Chrome** 瀏覽器操作)

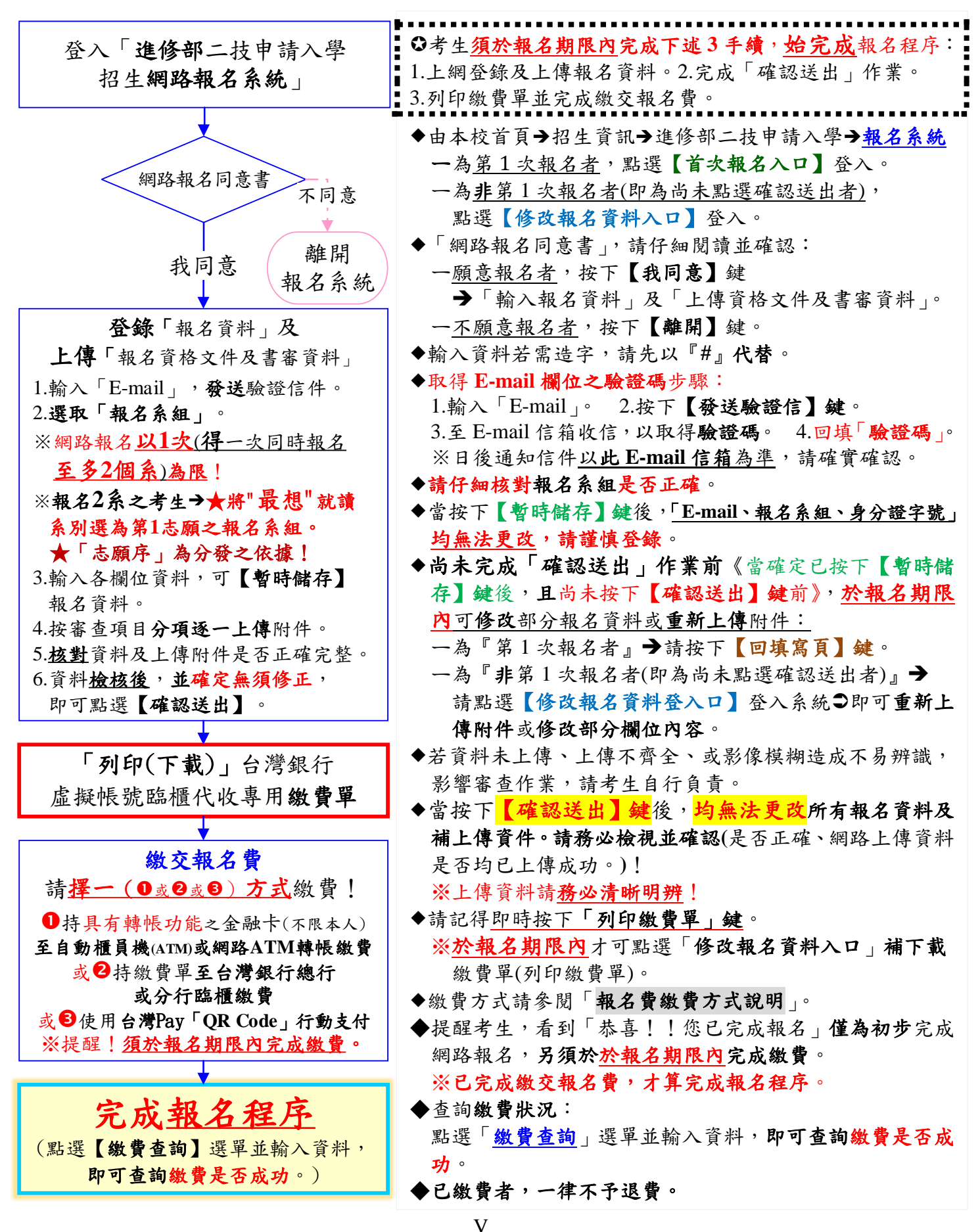

## 國立虎尾科技大學 **111** 學年度進修部二技申請入學招生

網路報名作業流程(圖 **2**)

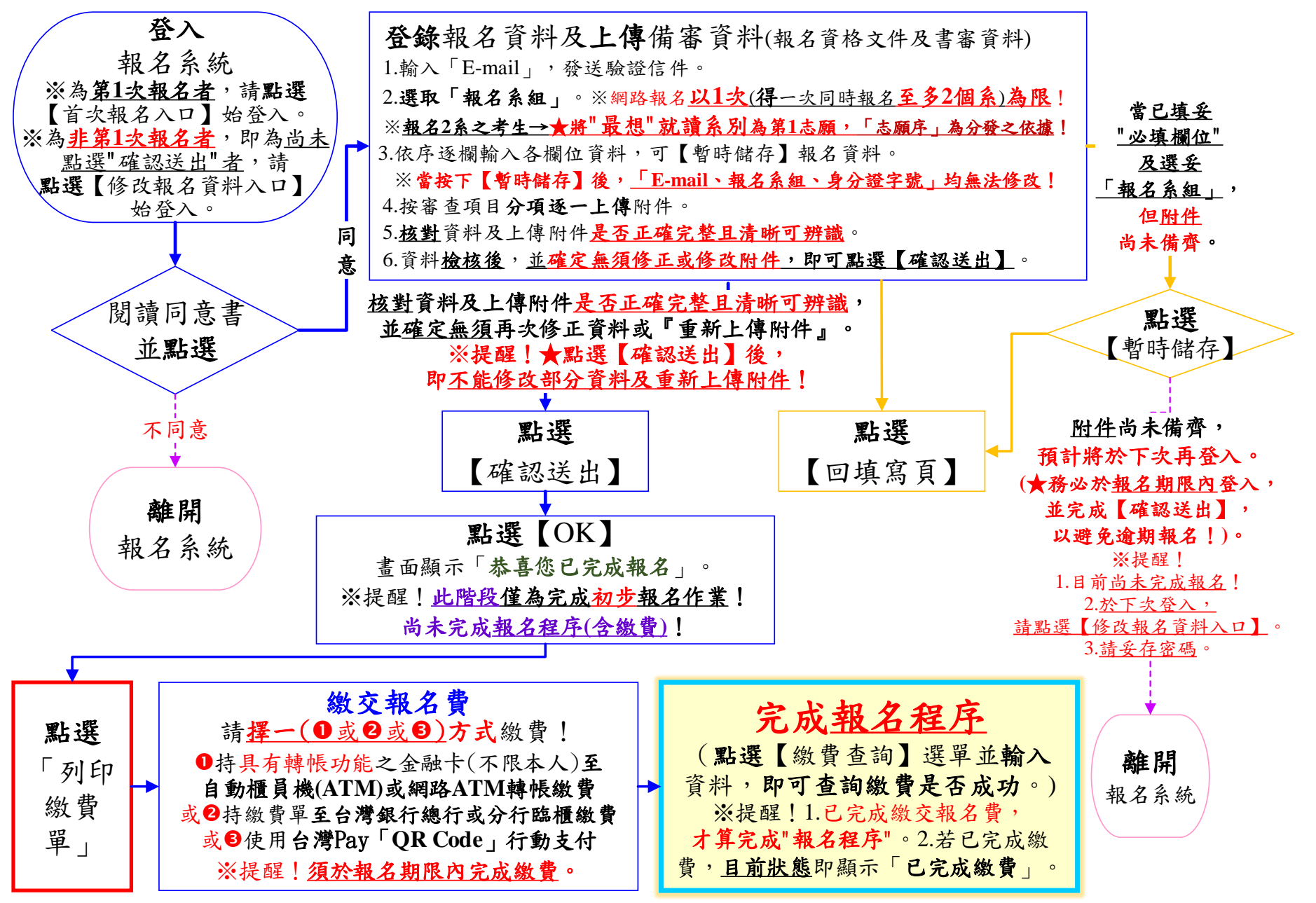